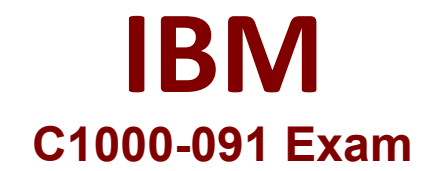

## **IBM Cloud Pak for Automation v19.0.3 Administration**

**Questions & Answers Demo**

# **Version: 6.0**

### **Question: 1**

Which IBM Cloud Pak for Automation component needs post-deployment configuration to allow users to access Kibana dashboards?

- A. IBM Automation Digital Worker
- B. IBM FileNet Content Manager
- C. IBM Business Automation Content Analyzer
- D. IBM Business Automation Insights

**Answer: A**

https://www-01.ibm.com/common/ssi/cgibin/ssialias?infotype=AN&subtype=CA&htmlfid=897/ENUS219-477&appname=USN

#### **Question: 2**

When installing IBM Business Automation Studio, what is the difference between an App Engine Playback Server compared to an App Engine Server for production usage?

- A. The App Engine Playback Server supports other databases like PostgreSQL or Oracle.
- B. The App Engine Playback Server runs embedded in the BAStudio container.
- C. The App Engine Playback Server does not contain all features.
- D. The App Engine Playback Server does not allow Remote Dictionary Server (Redis).

**Answer: B**

#### **Question: 3**

Which reclaim policy is recommended for enabling manual recovery of data after deletion of a persistent volume claim?

- A. Delete
- B. Active
- C. Retain
- D. Recycle

**Answer: C**

#### https://kubernetes.io/docs/concepts/storage/persistent-volumes/

#### **Question: 4**

Which component must be installed before installing Business Automation Application Engine?

A. Application Engine Studio

- B. User Management Service
- C. Business Automation Insights
- D. Business Automation Studio

**Answer: B**

#### **Question: 5**

The following information is displayed after running the oc get pods -n db2 command:

**RESTARTS** What is the best way to see the root cause of this error? A. oc describe pods test-pod -n db2 B. oc debug pods test-pod -n db2 C. oc exec -it pods test-pod -n db2 -- bash D. oc logs pods test-pod -n db2 A. Option A B. Option B

- C. Option C
- D. Option D

**Answer: C**

#### **Question: 6**

Where is the number of replicas defined for IBM Automation Digital Worker, when high availability is required?

- A. In the route definitions of the Digital Worker
- B. In the worker node configuration
- C. In the secret.yaml file for ADW
- D. In the Custom Resource (CR) definition

**Answer: D**

https://www.ibm.com/support/knowledgecenter/SSYHZ8\_20.0.x/com.ibm.dba.managing/op\_topics/tsk \_adw\_prepare\_fault\_tol.html